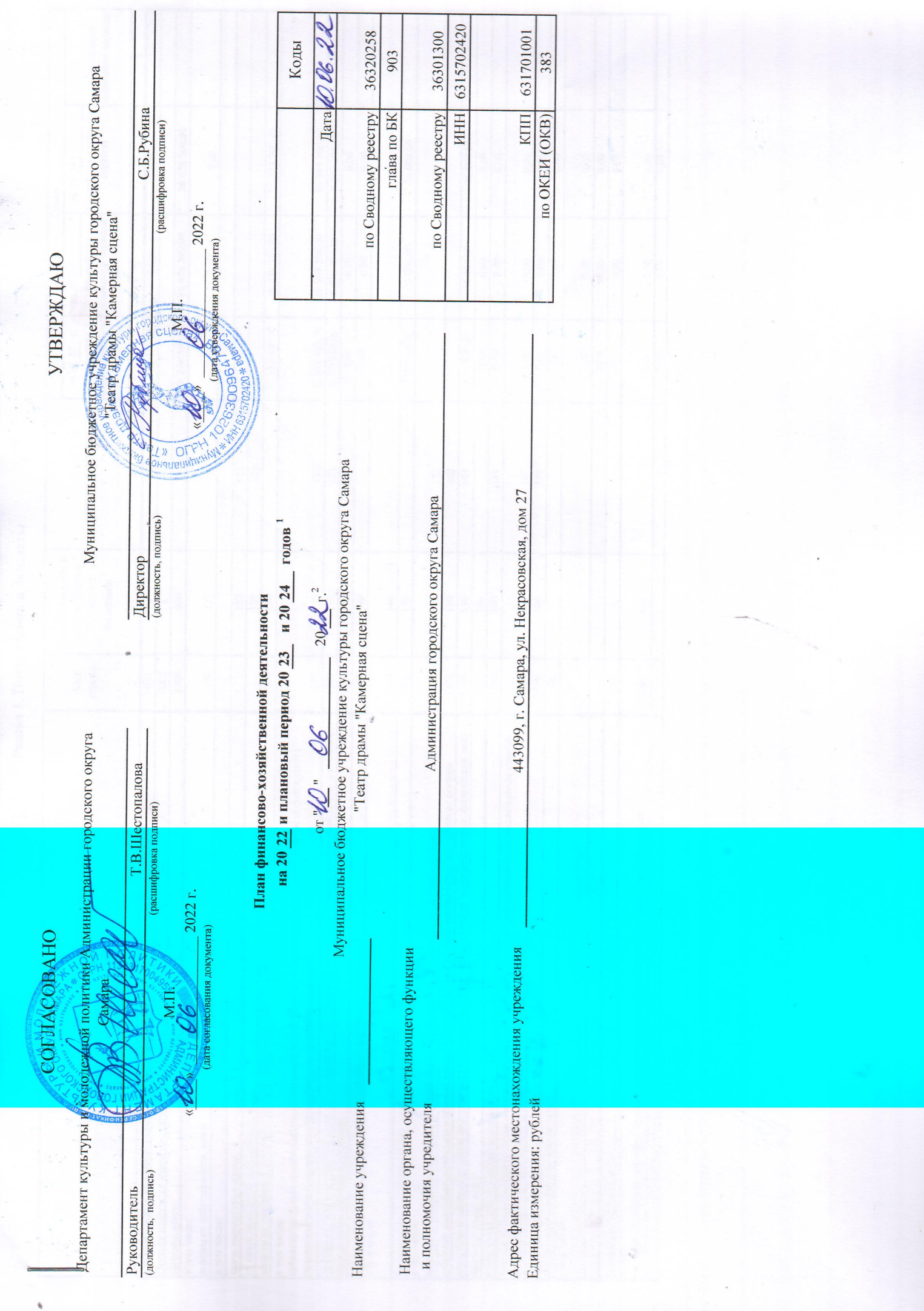

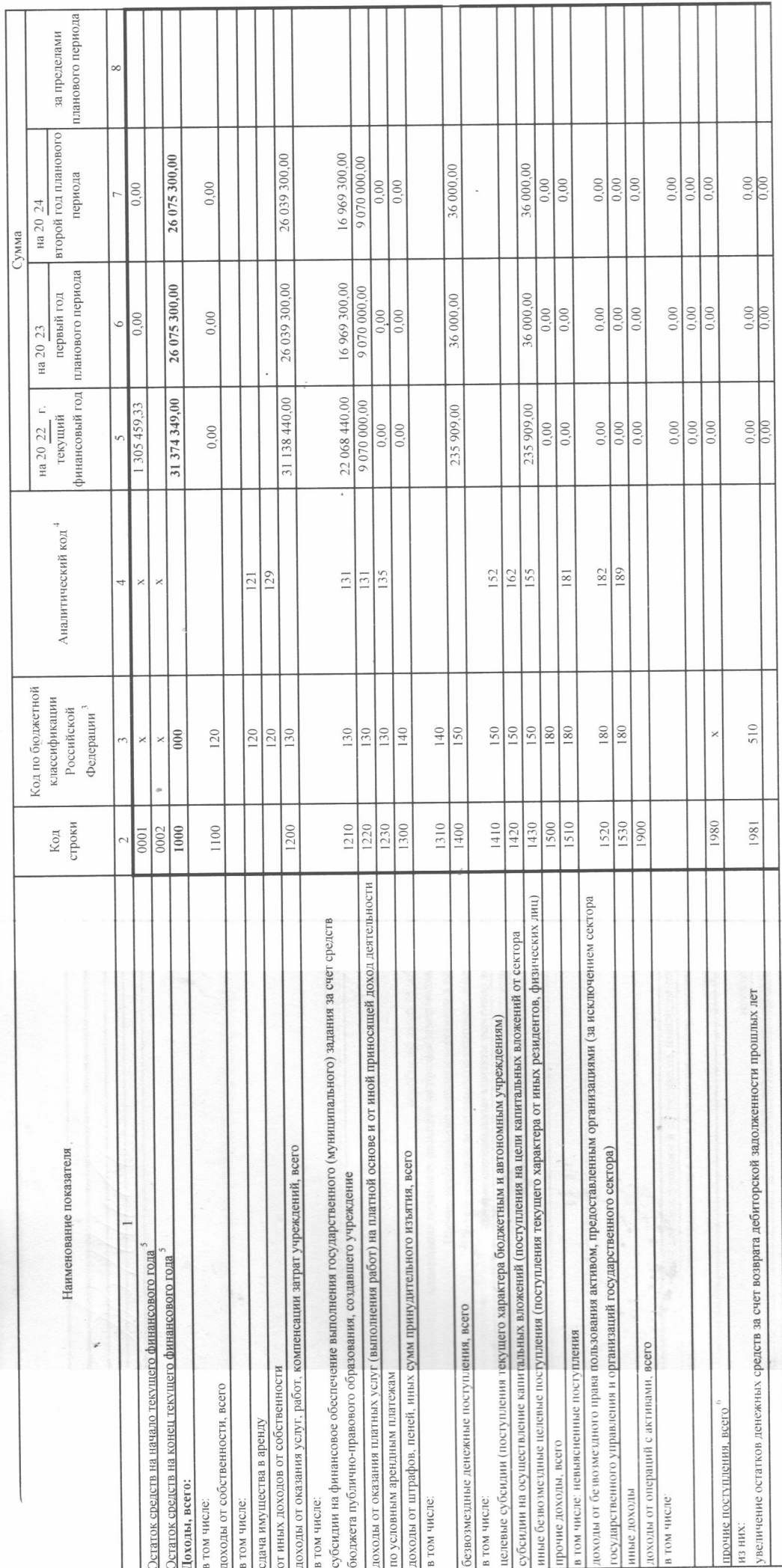

Раздел 1. Поступления и выплаты

 $\theta_{\rm i}$ 

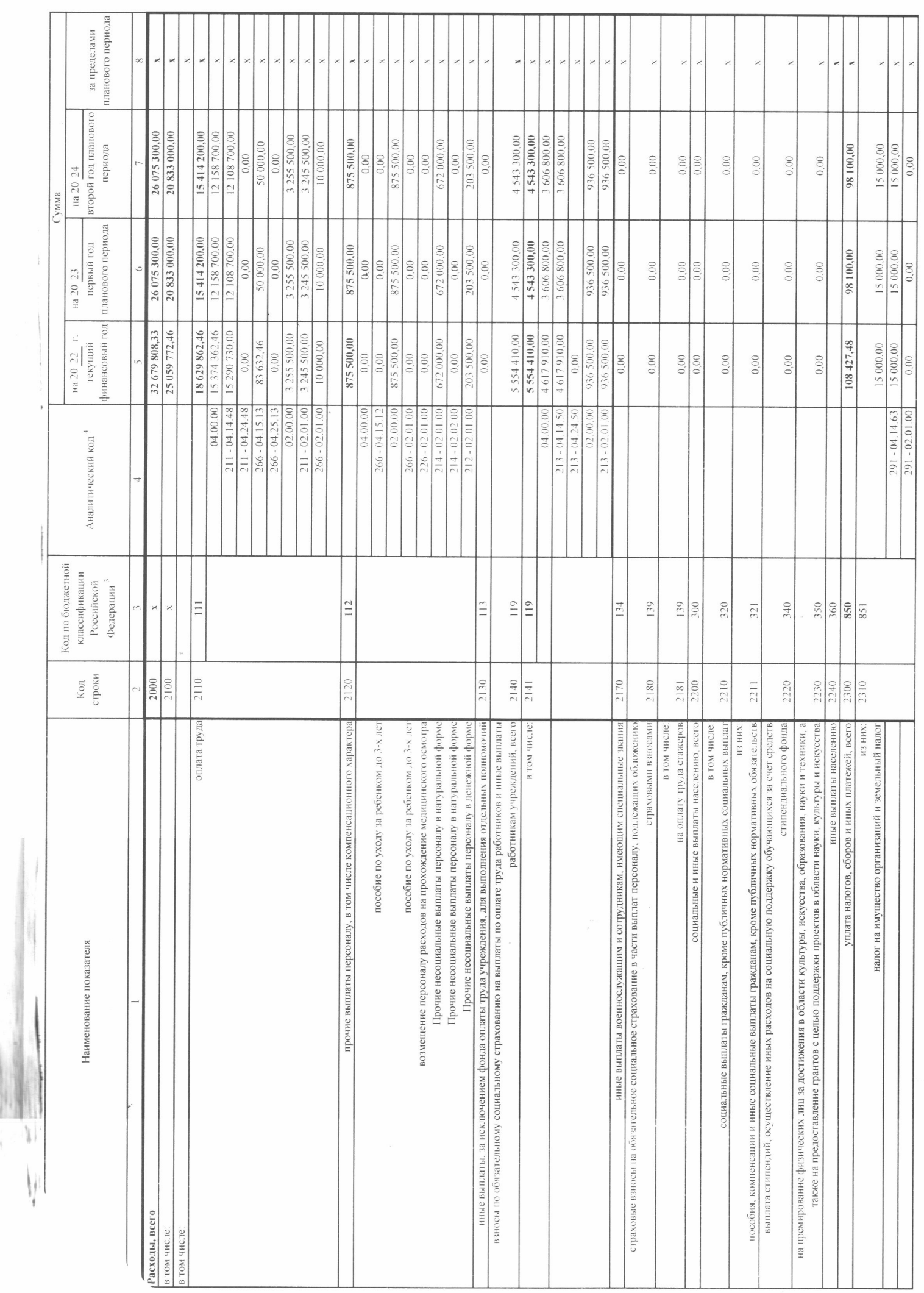

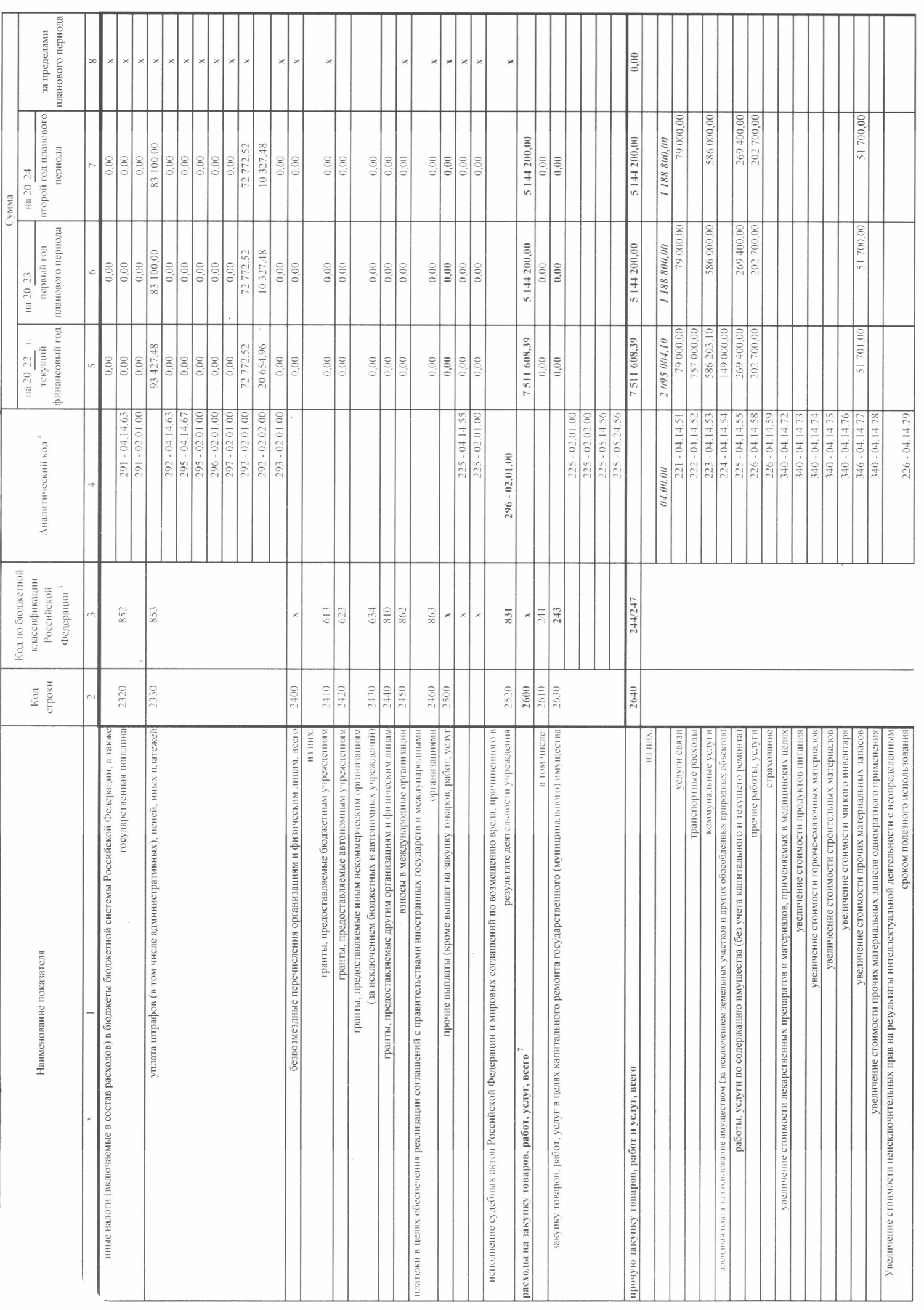

 $\begin{pmatrix} 1 & 1 \\ 1 & 1 \\ 1 & 1 \end{pmatrix}$ 

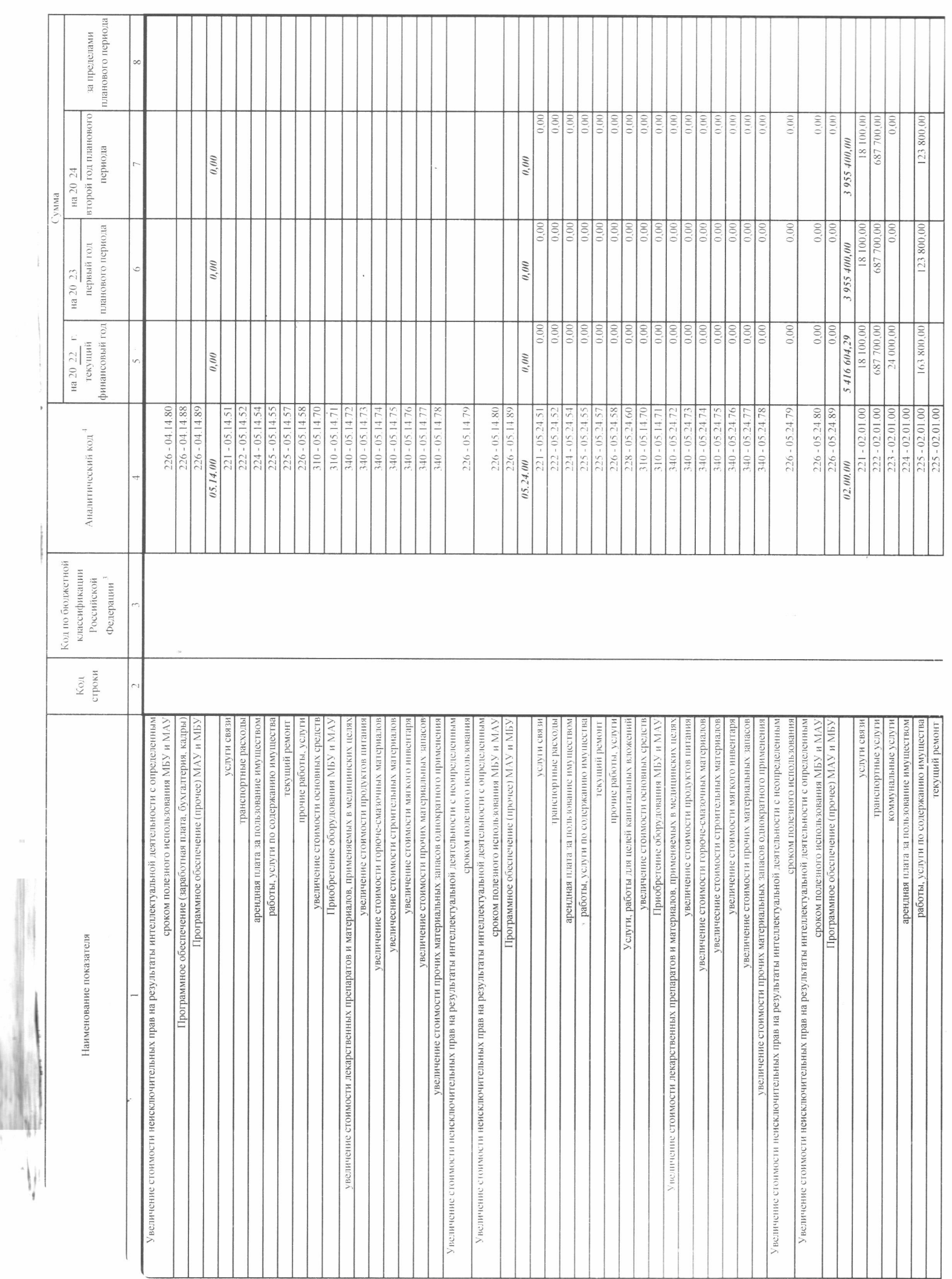

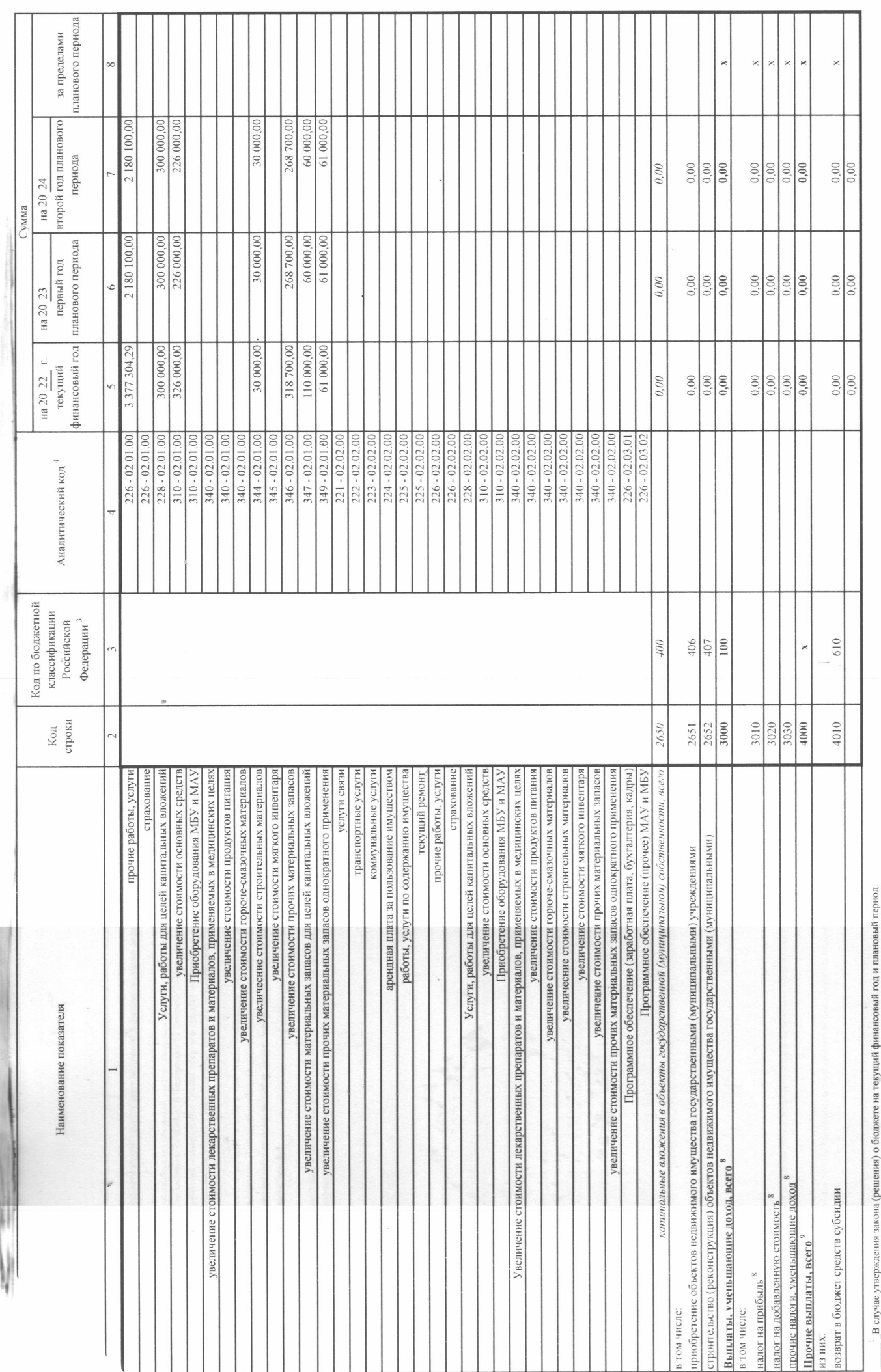

 $\tilde{\theta}$ 

 $^2$  Указывается дата подписания Плана, а в случае утверждения Плана уполномоченным лицом учреждения - дата утверждения Плана.

 $^3$  В графе $3$ отражаются:

по строкам 1100 - 1000 - коды аналитической группы подвида доходов бюджетов классификации доходов бюджетов;

ŧ

\_по строкам 1980 - 1990 - колы **аналитической группы вида источников финаноровос** болжетов медицитов болжетов;<br>\_по строкам 2000 - 2652 - колы **видов расходо болжетов кольков должетов.**<br>\_по строкам 3000 - 3030 - кол**ы анал** отдельных видов деятельности),

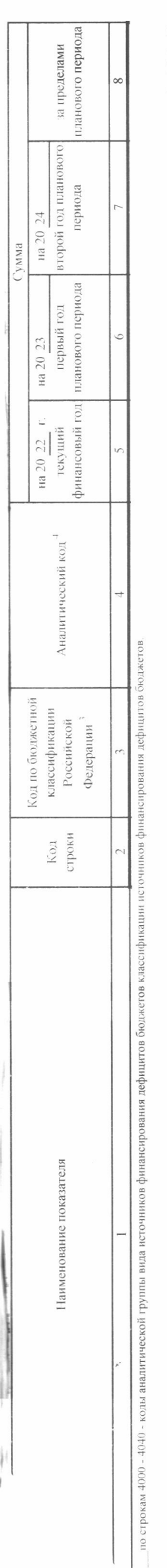

 $\tilde{\eta}$ 

- В графе 4 указывается кол классификации отекратора посударственно управления в состояния посударственного управления приказам Министерства финансов Российской Федерации от 29 ноября 2017 г. № <sup>3</sup>. По строкам 0001 и 0002 указываются планируемые сумма остатков средств планируемого года, если указывают подобрание организования и полномочни учредителя, планируются на угате формирования проекта Плана либо ук**азываю** 2091 (зарстветрирован в Министерстве юстиции Российской Федерации 12 февраля 2018 г., регистрационный номер 50003), и (или) коды иных аналитических показателей, в случае, если Порядком органа предлегомотрена указанная дета

фактические остатки средств при внесении изменений в утвержденный План после завершения отчетного финансового года.

<sup>6</sup> Показатели прочих посупл**ений включают в себя в том числе показатели предытают** нестоятельно в показать не поставленных даже постояти при подразнов, а также за счет возврата средств, размещениях на банковских данных н Показатели выплат по расходам на закупки товаров, работ, страженные в строее 2600 Разделы "Постана поддржат детализации в Разделе 2"Сведения по выплатам на закупку товаров, работ, услуг" Плана.

<sup>8</sup> Показатель отражается со знаком "минус".

<sup>3</sup> Показатели прочих выплат включают в себя в том числе показатели показателями. Представленных орегиствающего финансового ода, предоставления даймов (микрозаймов), размещения дрежденнями деньги представленнями с орегить на банковеких депозитах. При формировании Плана (проекта Плана) обоообленному(ым) подразенном) и покатель прочне показатель поступлений в рамках расчетов между горовяным побрособленным подразденениям

 $\ddot{\phantom{a}}$ 

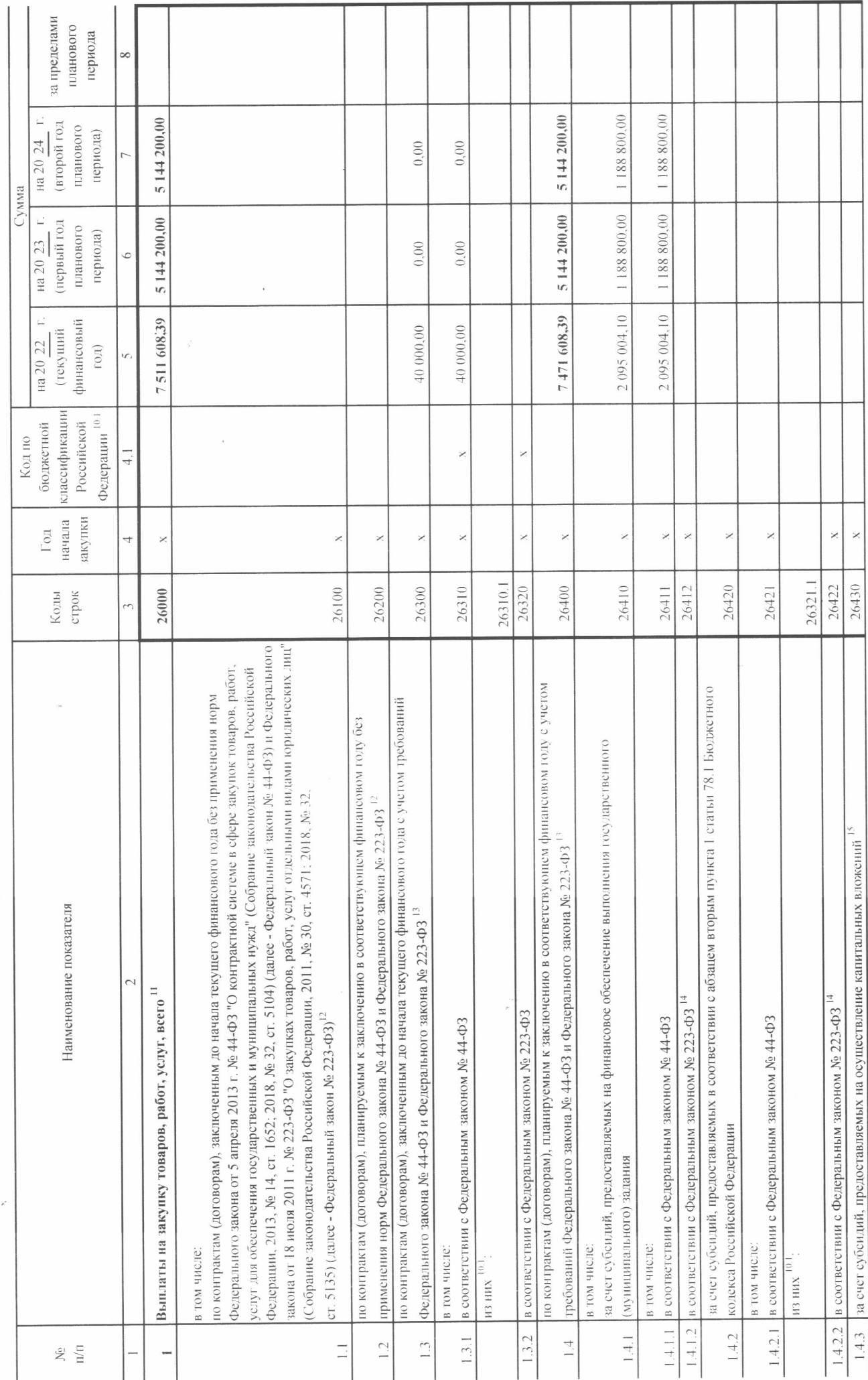

Раздел 2. Сведения по выплатам на закупки товаров, работ, услуг $^{\rm 10}$ 

 $\ddot{\circ}$ 

![](_page_8_Picture_39.jpeg)

<sup>11</sup> В Ракцеле 2 "Сведения по выплатам на закупку товаров, работ, услуг" Плана детализуются появлялись по десять достояние по соответствующим строкам Разделя 1 "Посуплени и выплаты" Плана

<sup>101</sup> В случаях, если учрежденно предоставляются субодия на нные цели, субовдия на осуществлений или пратт в форме субовдии в соответствии с абзацем прикта 4 статьи 78.1 Бюджествого кодексой Федерации в целях дост**ижения результатов федерального проекта** соответствующего национального простесного оргазом Президента Российской Федерации от 7 мая 2018 г. № 204 "О национальных показателей и рекульскиов федерационо провета (далее - региональный провет, провездени строй 26430 и 26431 Раздена 2 "Сведения по выплатам на закупку токаров, работ, услуг" детализируются по коду целевой статьи (8 - 17 ра пслях и стратегических задачах развития Российской Федерации на период года законодательства Российской Федерации, 2018, № 20, ст. 2817; № 30, ст. 4717), или регионального проекта, обеспечивающего достижение целей, классификации расходов бюджетов, при этом в рамках реализации регионального проекта в 8 - 10 разрядах могут указываться нули).

заключению) в соответствии с гражданским законодательством Российской Федерации (строки 26/100), а также по контрактам (дотоворам), заключаемы в соответствии с требованиями законодательства Российской Федерации и иных порм правовых актов о контрактной системе в сфере закупок товаров, работ, успут для государиваки, с с детализацией указанных выплат по контрактам (договорам), заключенным до начала текущего финансового года (строка 26,300) и <sup>11</sup> Плановые показатели выплат на закупку товаров, работ, услуг по строее 26000 Раздела 2° Сведения по выплатам на закупку товаров, работ, услуг<sup>1</sup> Плана распределяются на выплаты по контрактам (договорам), заключенным ( планируемым к заключению в соответствующем финансовом году (строка 26400) и должны соответствующих граф по строке 2600 Раздела 1 "Поступления и выплаты" Плана.

1. Указывается сумма договоров (контрактов) о закупка товоре, уасно учета требований Федерального закона № 14-ФЗ и Федерального закона № 233-ФЗ, в случаях, предусмотренных указанными федеральными законами.

<sup>13</sup> Указывается сумма закупок товаров, работ, услуг, осуществляемых в соответствии с Федеральным законом № 44-Ф3 и Федеральным законом № 223-Ф3.

14 Государственным (муниципальным) бюджетным учреждением показатель не формируется.

<sup>15</sup> Указывается сумма закупок товаров, работ, услуг, осуществляемых в соответствии с Федеральным законом № 44-ФЗ.

<sup>16</sup> Плановые показатели выплат на закупку товаров, работ, услуг по строке 26500 государенного (мунициального учреждения должен быть не менее суммы показателей строк 26410, 26430, 26440 по соответствующей графе,  $\ddot{\phantom{0}}$  $\ddot{\phantom{0}}$  $\hat{\boldsymbol{\beta}}$  $\hat{\epsilon}$ государственного (муниципального) автомомного учреждения - не менее показателя строки 26430 по соответствующей графе.  $\sim$  $\frac{\alpha}{\sigma}$  $\bar{\mathbf{z}}$ 

 $\label{eq:reduced} \frac{1}{2\pi\sqrt{2\pi\alpha\sqrt{2\pi}}\sqrt{2\pi\sqrt{2\pi}}\sqrt{2\pi}}\sqrt{2\pi\sqrt{2\pi}}\sqrt{2\pi\sqrt{2\pi}}\sqrt{2\pi\sqrt{2\pi}}\sqrt{2\pi\sqrt{2\pi}}\sqrt{2\pi\sqrt{2\pi}}\sqrt{2\pi\sqrt{2\pi}}\sqrt{2\pi\sqrt{2\pi}}\sqrt{2\pi\sqrt{2\pi}}\sqrt{2\pi\sqrt{2\pi}}\sqrt{2\pi\sqrt{2\pi}}\sqrt{2\pi\sqrt{2\pi}}\sqrt{2\pi\sqrt{2\pi}}\sqrt{2\pi\sqrt{2\pi}}$ 

,

 $-1.44 - 1.44$ 

ţ

![](_page_10_Picture_18.jpeg)

 $\mathbb{R}^n$  , where  $\mathbb{R}^n$ 

III. Сведения о средствах, поступающих во временное распоряжение учреждения

 $\epsilon$ 

 $\bar{\mathbf{s}}$